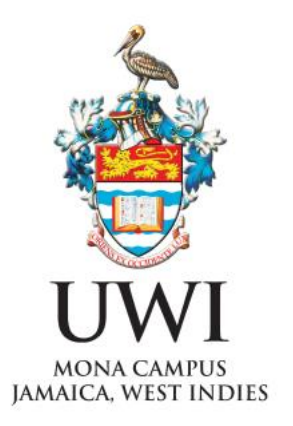

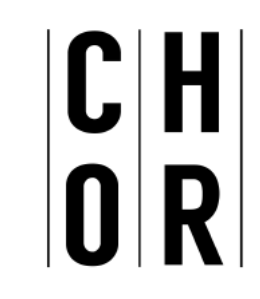

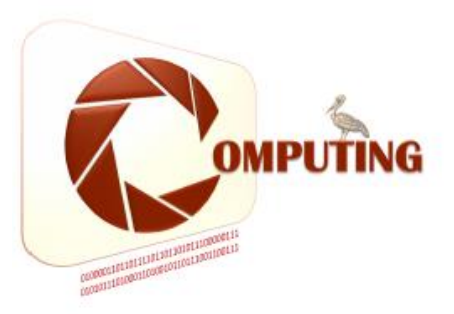

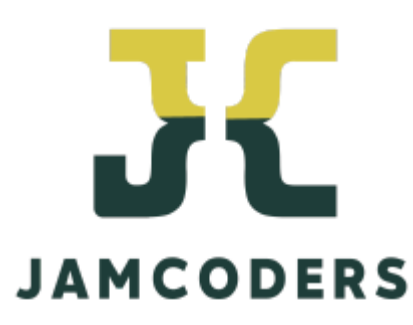

Dr. Gunjan Mansingh Department of Computing UWI July 4- 29, 2022 Week 2 - Day 1, Session 2

### Lists Comprehension

The use of lists in Python is a major part of its power.

Lists are very useful and can be used to accomplish many tasks.

Therefore Python provides some pretty powerful support to make common list tasks easier.

#### Constructing Lists

One way is a "list comprehension"

[n for n in range $(1,5)$ ]

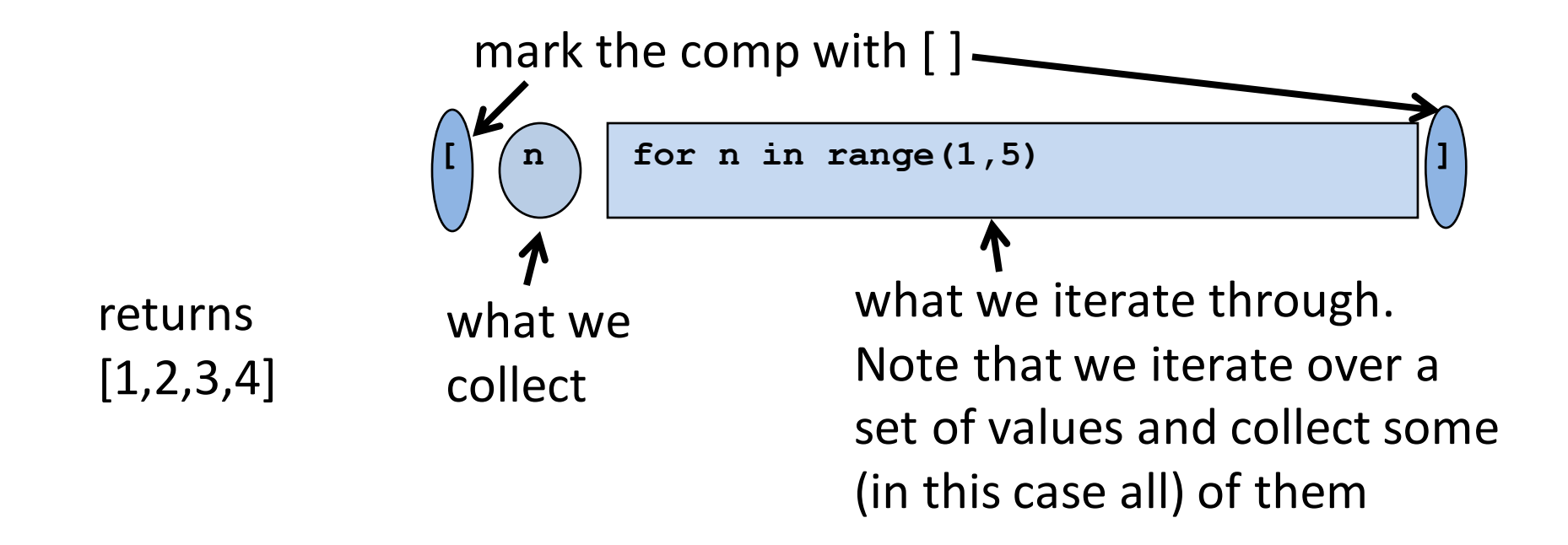

# Modifying What We Collect

 $[n^{**}2$  for n in range $(1,6)]$ 

**Returns [1,4,9,16,25].** 

**Note that we can only change the values we are iterating over, in this case n.**

#### Multiple Collects

 $[(x,y)$  for x in range(1,4) for y in range (1,4)]

 $\Rightarrow$  $[(1,1), (1,2), (1,3), (2,1), (2,2), (2,3), (3,1), (3,2), (3,3)]$ 

[ $x+y$  for x in range(1,4) for y in range (1,4)]  $=$  [2,3,4,3,4,5,4,5,6]

## Modifying what gets collected

[x for x in range(1,30) if  $x\%2 == 0$ ]

. The "if" part of the comprehensive controls which of the iterated values is collected at the end. Only those values which make the if part true will be collected:

```
[2, 4, 6, 8, 10, 12, 14, 16, 18, 20, 22, 24, 26, 28]
```